**Section 33.2.4.5**

Delete tovld timer (lines 52-54)

## **Add Section 33.2.4.5a Counters**

tovld\_counter

When "increment tovld\_counter" is asserted, the counter increments by 20 counts every ms. When "decrement tovld\_counter" is asserted the timer decrements by 1 count every ms. When "decrement tovld\_counter" is asserted and the value of the counter equals 0, the counter stops counting. The counter is reset to 0 and counting stops when "stop tovld\_counter" is asserted. "tovld\_counter\_done" is asserted when the value of counter equals  $20xT_{\text{ovld}}$  (see Table 33-11) and remains asserted until the counter is reset. At all other times, "tovld\_counter\_not\_done" is asserted.

This counter can be reset by asserting the variable: reset\_tovld\_counter TRUE: Reset the tovld\_counter FALSE: Resume normal operation of tovld\_counter

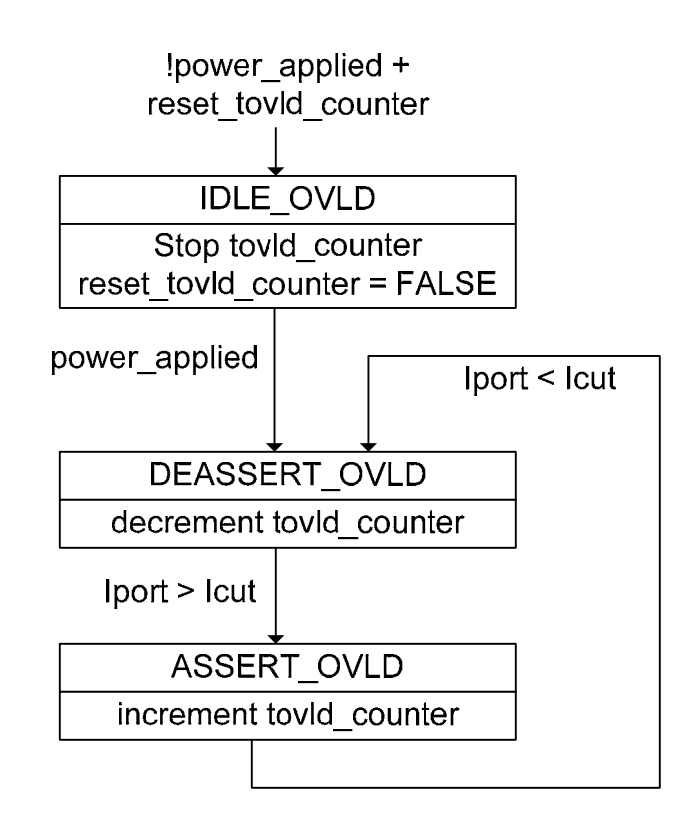

Change tovld\_timer to tovld\_counter throughout the document.